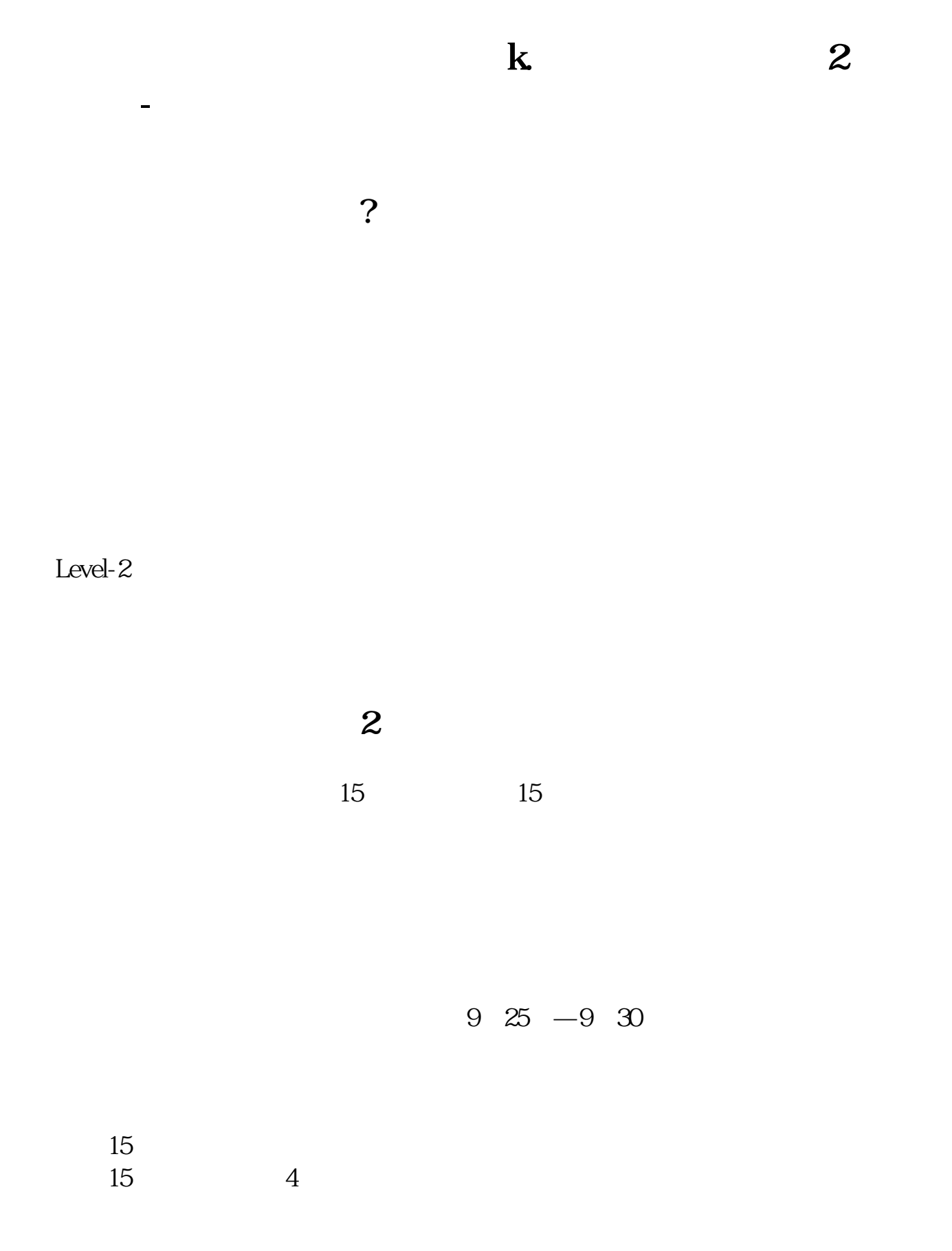

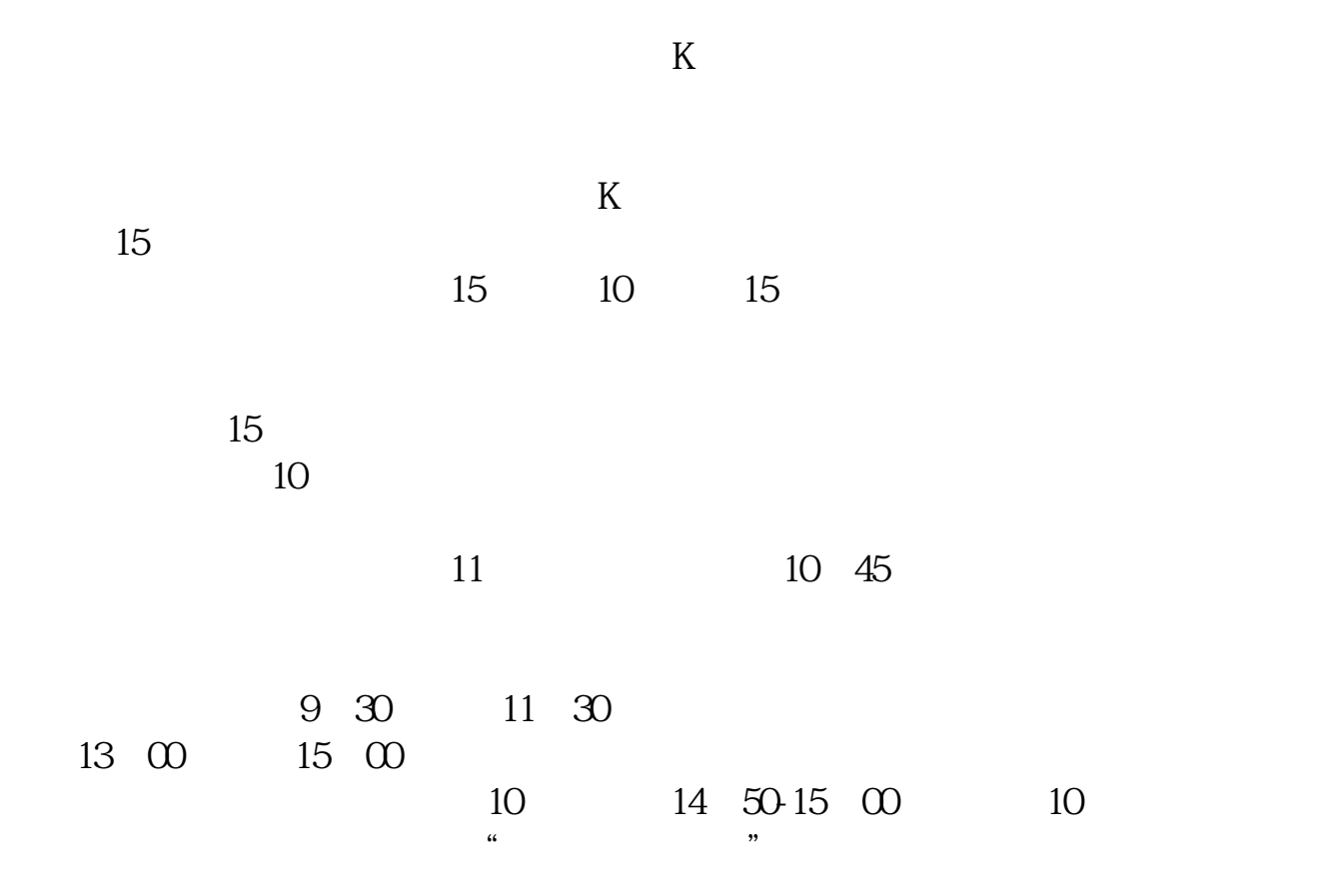

**R** 

 $k$ 

## **A22** 10 26

\* //finance.sina\*.cn/stock/

9:15 11:30-13:00 13 00 15 00 9:15 9:25 9 30 11 30 13 00 15 00  $\bf{k}$  $K$  $K<sub>0</sub>$  $K$  we we wave  $W$  $K$  $K$  $K$  and  $k$  $k$ Ps: we have the set of  $\mathbb{R}$  set of  $\mathbb{R}$  set of  $\mathbb{R}$  set of  $\mathbb{R}$  set of  $\mathbb{R}$  set of  $\mathbb{R}$  set of  $\mathbb{R}$  set of  $\mathbb{R}$  set of  $\mathbb{R}$  set of  $\mathbb{R}$  set of  $\mathbb{R}$  set of  $\mathbb{R}$  set of  $\mathbb{R}$  $\frac{1}{2}$ 其实十字线特别简单,可以根据十字线看出当天的收盘价=开盘价。  $K$ ,  $K$  $K$  $K$  $K$  $K$  and  $1$ 

 $2<sub>l</sub>$ 

2022-09-07

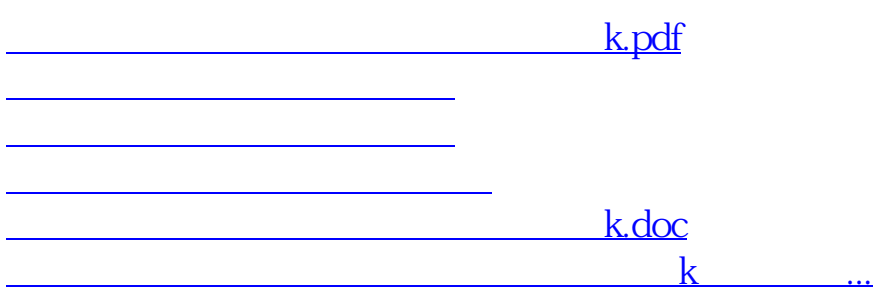

 $\sqrt{a}$ 

<https://www.gupiaozhishiba.com/read/68996486.html>